### Inhaltsverzeichnis

ļ

......

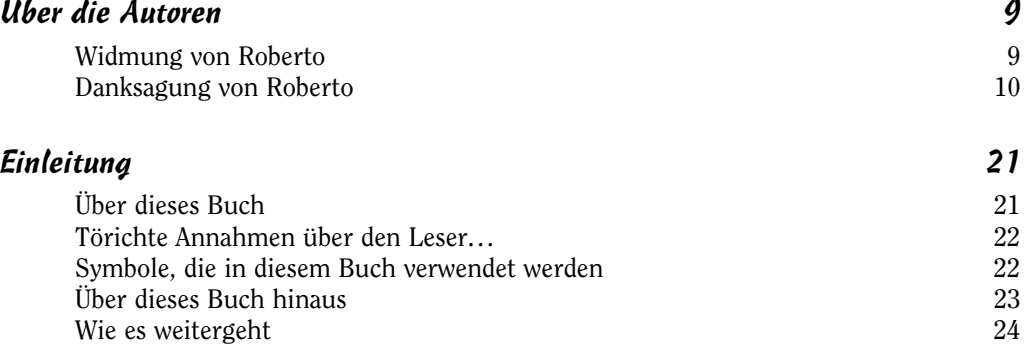

### Teil I Der Einstieg in die Ökonometrie 25

 $\frac{1}{2}$ 

 $112222$ 

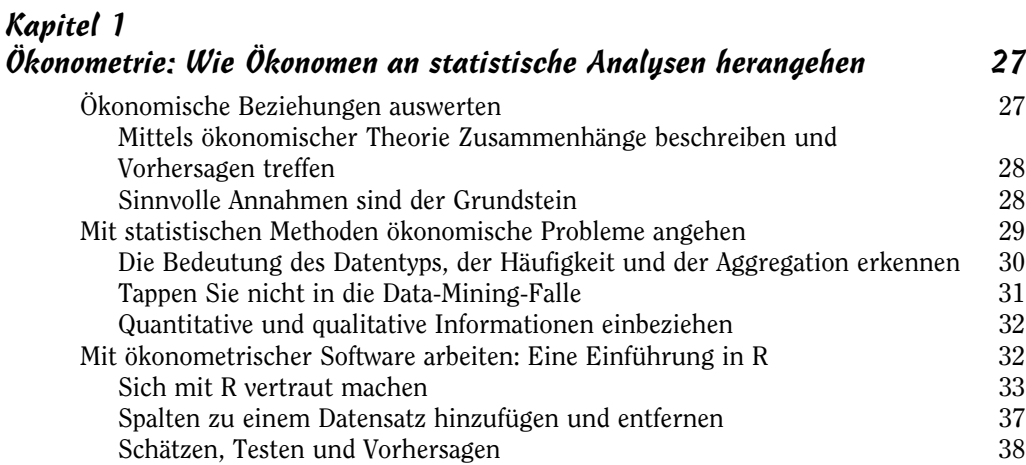

# Kapitel 2<br>Der Dreh

. . . . . .

j

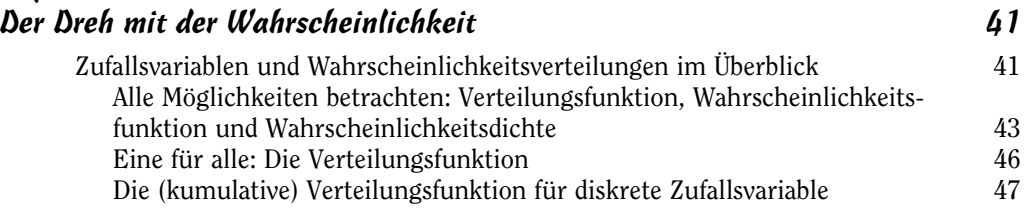

 $\sim$  13

 $\frac{1}{2}$ 

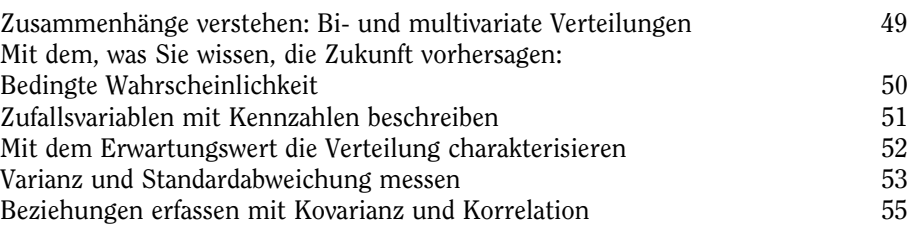

 $\frac{1}{2}$ 

a.

 $\cdots$ 

 $\frac{1}{2}$ 

 $\frac{1}{2}$ 

#### Kapitel 3

d,

. . . . . .

. . . . . .

 $\frac{1}{2}$ 

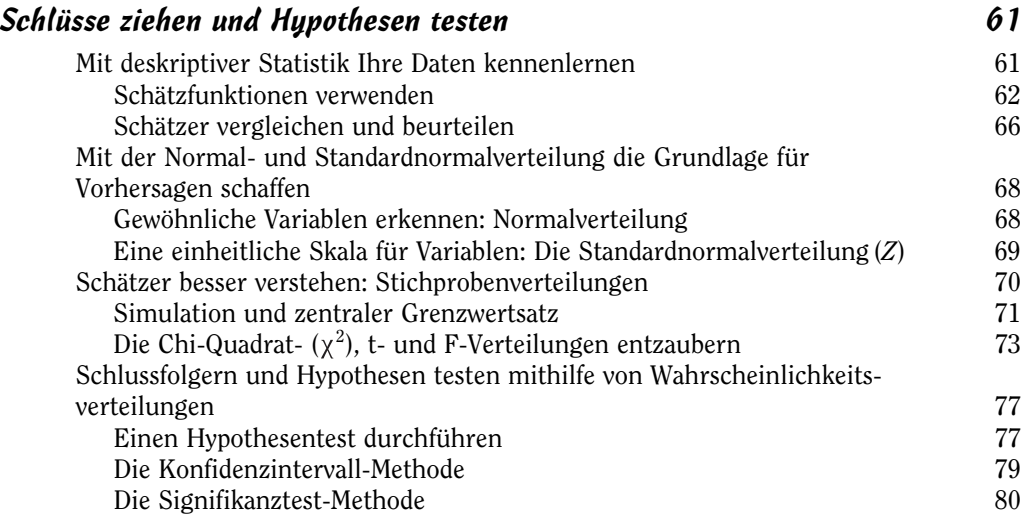

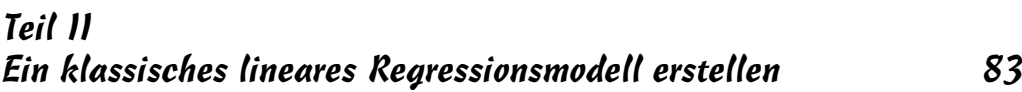

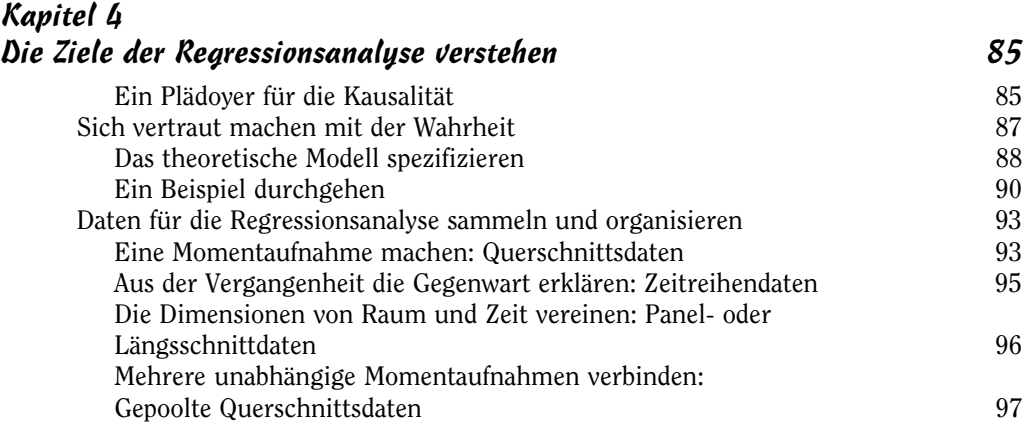

 $\frac{1}{4}$ 

j

### Kapitel 5

ļ

......

. . . . . .

 $\frac{1}{2}$ 

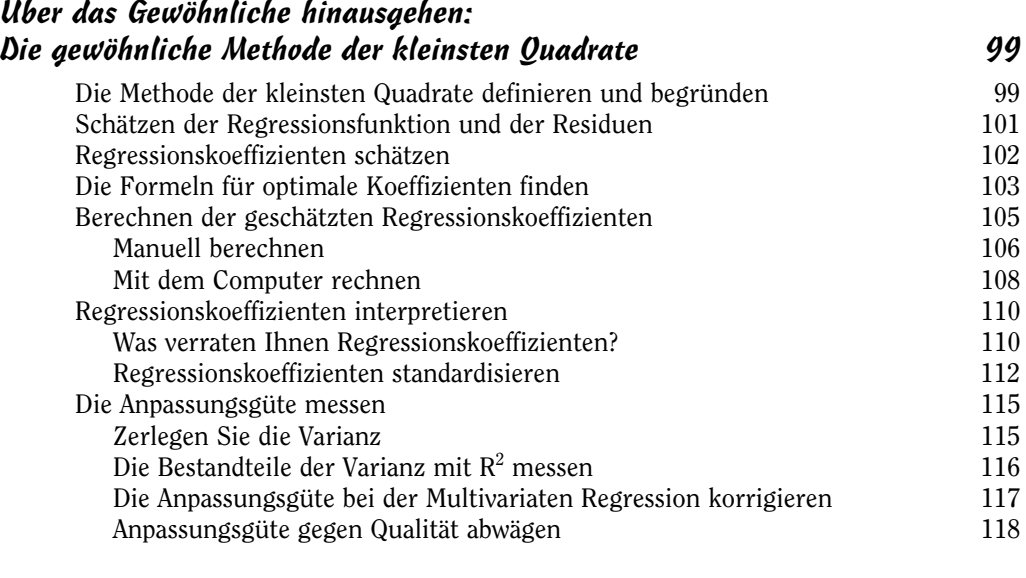

#### Kapitel 6

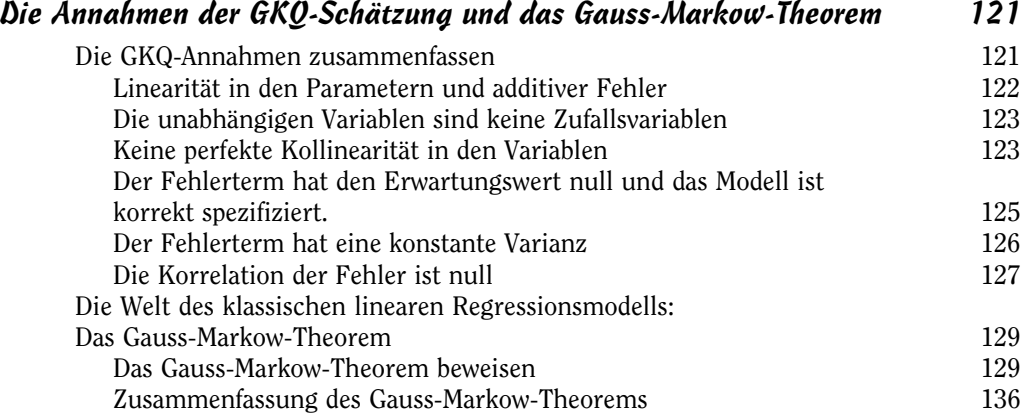

#### Kapitel 7

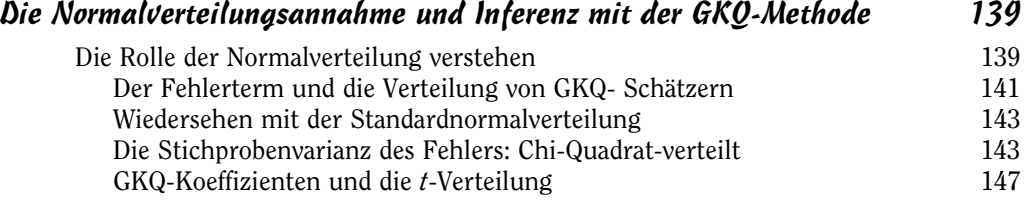

 $\sim$  15

 $\frac{1}{2}$ 

#### Ökonometrie für Dummies

 $\frac{1}{2}$ 

. . . . . .

. . . . . .

 $\frac{1}{2}$ 

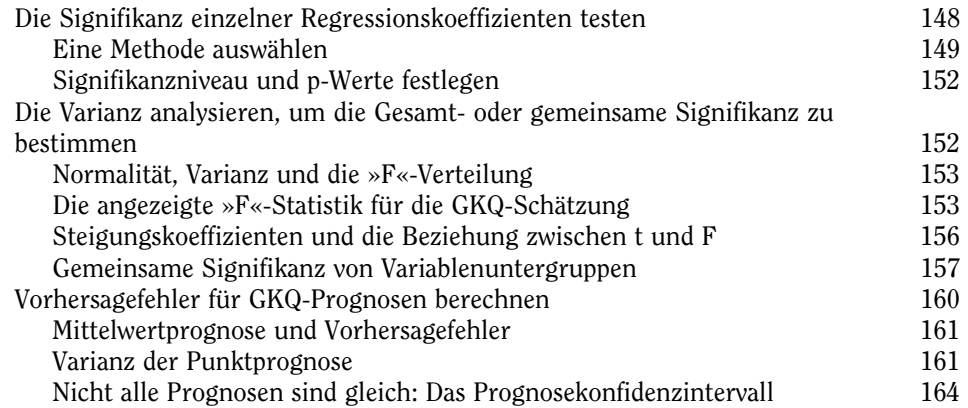

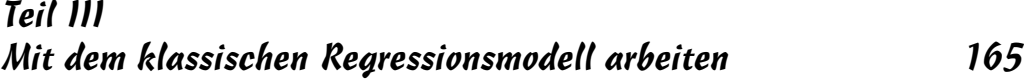

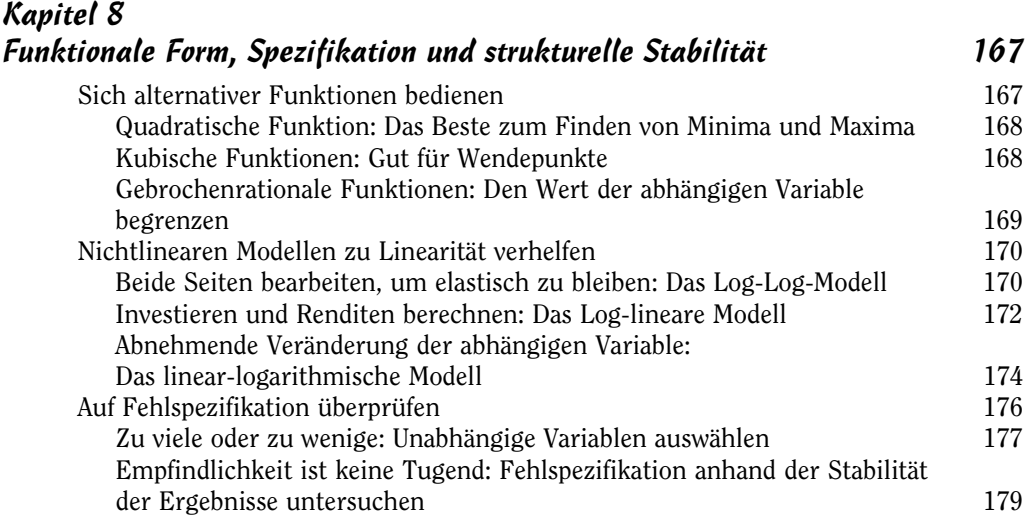

#### Kapitel 9

 $\cdots$ 

 $\frac{1}{2}$ 

 $\frac{1}{2}$ 

 $112222$ 

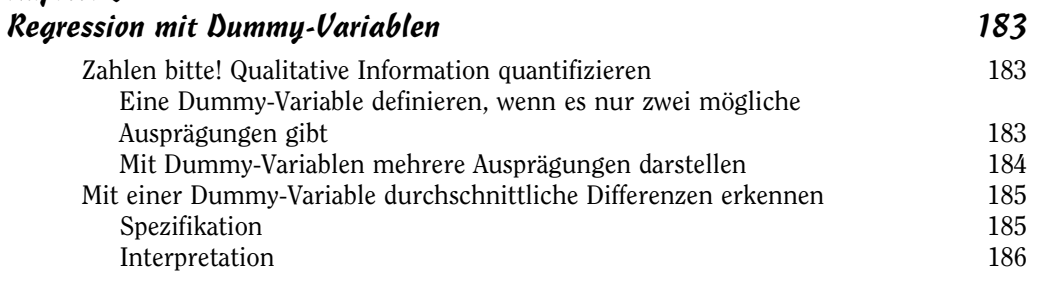

 $\frac{16}{2}$ 

Inhaltsverzeichnis

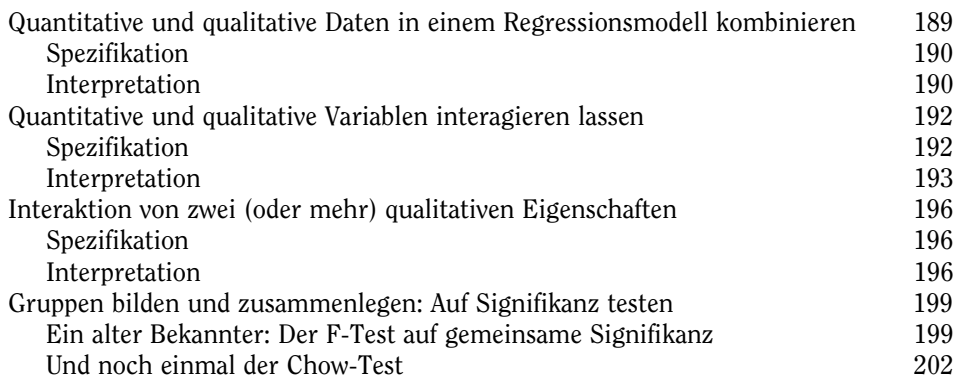

#### Teil IV Verletzungen der Annahmen des klassischen Regressionsmodells 207

j

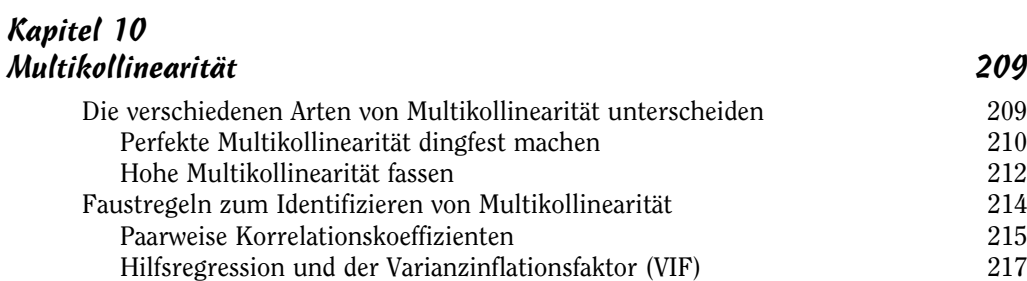

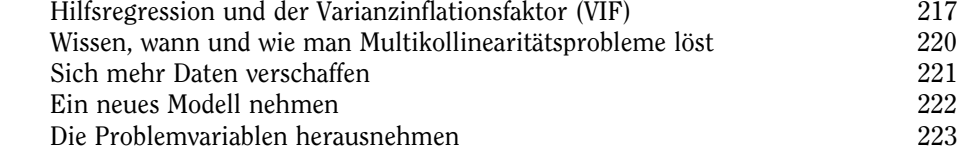

#### Kapitel 11 Heteroskedastizität 227

ŧ

......

. . . . . .

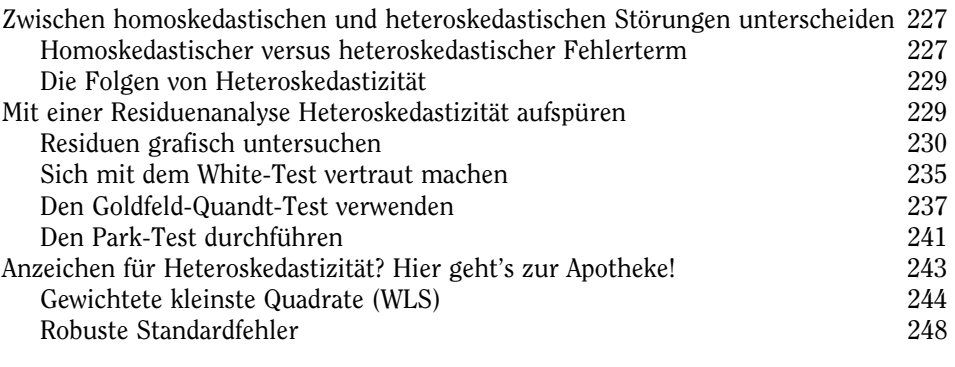

17 17 17 17 18

 $1 - 1 - 1$ 

Ĵ

Ökonometrie für Dummies

## Kapitel 12

ł

. . . . . .

. . . . . .

 $\mathbf{I}$ 

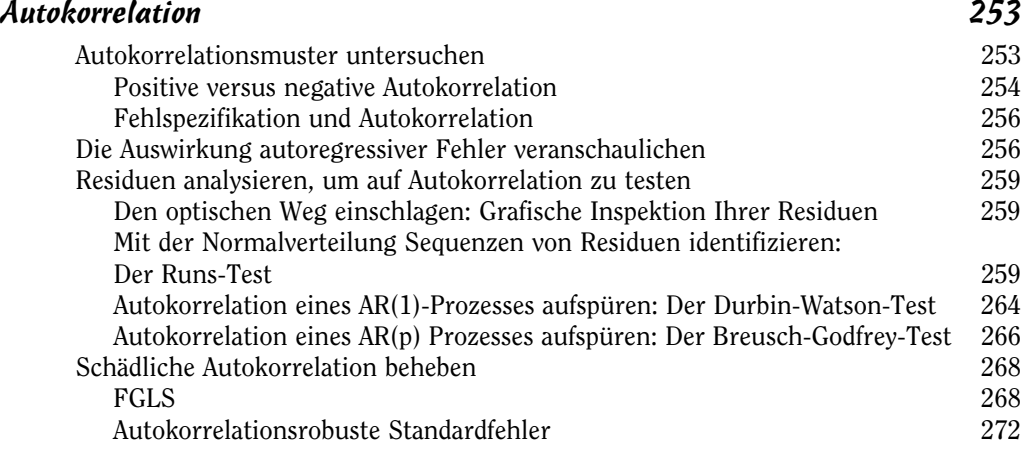

 $\frac{1}{2}$ 

. . . . . .

 $\cdots$ 

 $\frac{1}{2}$ 

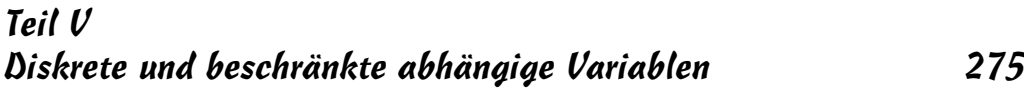

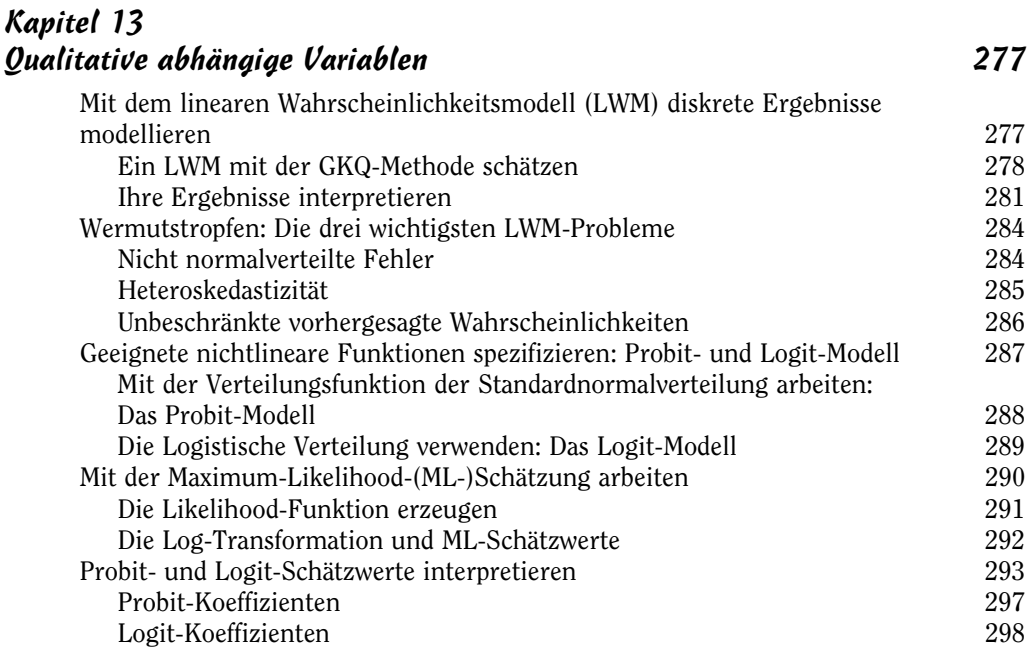

 $18$ 

Kapitel 14 Modelle für beschränkte abhängige Variablen 301 Das Wesentliche beschränkter abhängiger Variablen 301 Zensierte abhängige Variablen Verkürzte abhängige Variable 303 Die Regressionsanalyse für beschränkte abhängige Variable modifizieren 304 Tobin's Tobit Verkürzte Regression 308 Mehr unabhängige als abhängige Beobachtungen: Das Heckman Selektionsmodell 311 Teil VI Das ökonometrische Basismodell erweitern 317 Kapitel 15 Statische und dynamische Modelle 319 Gleichzeitige und verzögerte Variablen in der Regressionsanalyse verwenden 319 Fragestellungen mit dynamischen Modellen untersuchen 320<br>Dynamische Modelle auf Autokorrelation testen und korrigieren 323 Dynamische Modelle auf Autokorrelation testen und korrigieren Trends mit der GKQ-Methode berücksichtigen 324 Scheinkorrelation und Zeitreihen 327 Den Trend aus Zeitreihendaten entfernen 328 Die GKQ-Methode zur Saisonbereinigung verwenden 331 Saisonbedingte Auswirkungen schätzen 332 Zeitreihendaten saisonbereinigen 334 Kapitel 16 In die gepoolte Querschnittsanalyse einsteigen 337 Ein dynamisches Zeitelement hinzufügen 337 Achsenabschnitte und/oder Steigungen untersuchen, die sich im Laufe der Zeit verändern 338 Zeit-Dummy-Variablen einbeziehen 339 Durch Experimente Politikeffekte mit gepoolten Querschnitten schätzen 341 Zufallszuweisung: Ein echtes Experiment 341 Mit vorher festgelegten Subjektgruppen arbeiten: Ein natürliches (oder Quasi-)Experiment 342 Kapitel 17 Ökonometrie mit Paneldaten 347 Die Eindeutigkeit jeder individuellen Einheit schätzen 347 Die erste Differenzen Transformation (FD) 350 Regression mit Dummy-Variablen (DV) 350 Der Fixe-Effekte-Schätzer (FE) 351

 $\sim$  19  $\sim$ 

÷

Inhaltsverzeichnis

Ökonometrie für Dummies

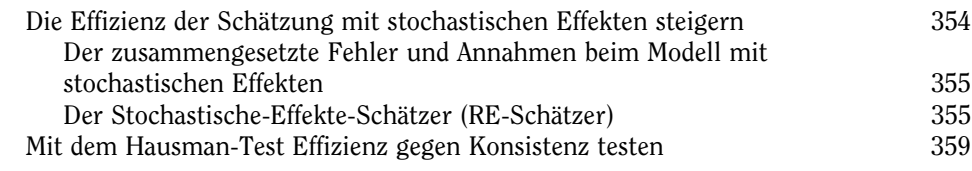

#### Teil VII Der Top-Ten-Teil 361

ţ

 $1111111$ 

 $\frac{1}{2}$ 

# Kapitel 18<br>Zehn Bestai

ļ

. . . . . .

. . . . . .

j

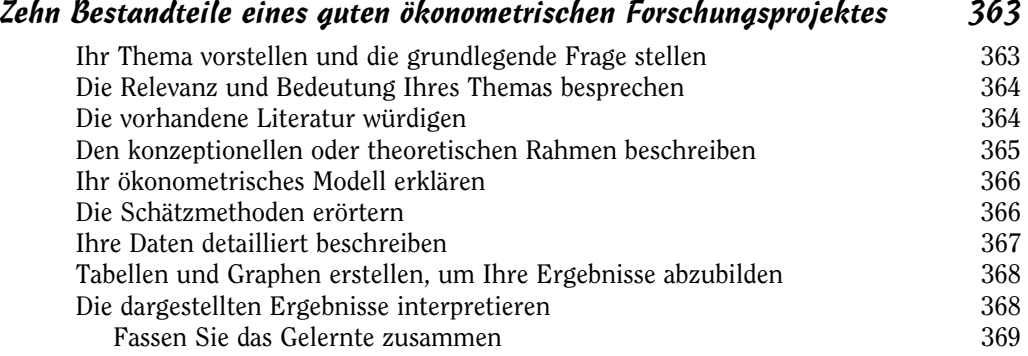

#### Kapitel 19 Zehn häufige Fehler in der angewandten Ökonometrie 371

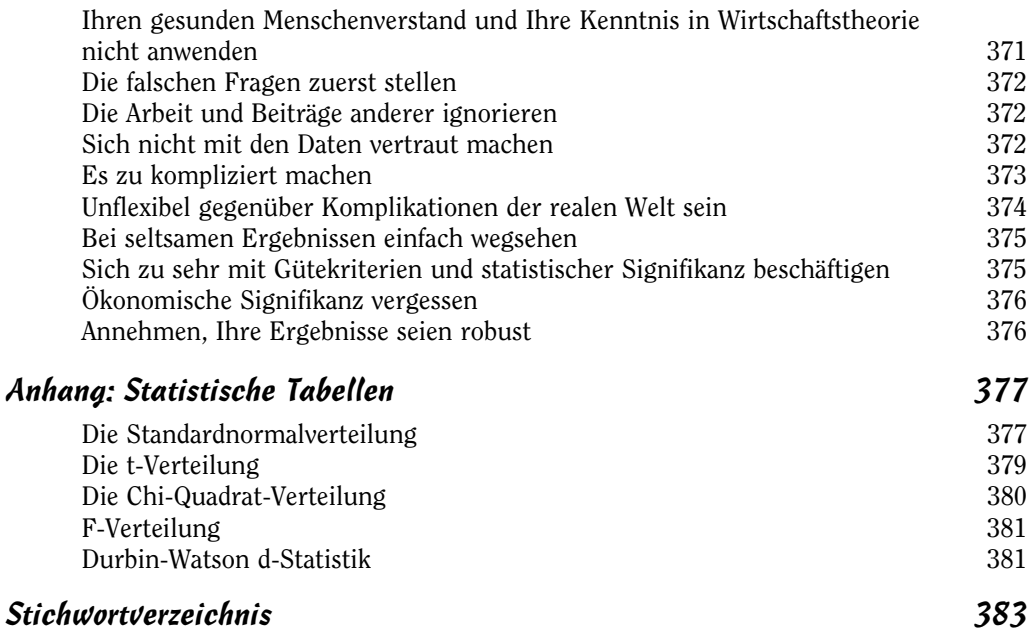

 $20$